#### ACKNOWLEDCEMENT ACKNOWLEDGEMENT

# Sensor Signal and Information Processing Center http://sensip.asu.edu

# *SenSIP Algorithms and Devices REU*

[1] H. S. Demir, J. B. Christen, and S. Ozev, "Energy-Efficient Image Recognition System for Marine Life," *IEEE Transactions on Computer-Aided Design of Integrated Circuits and Systems*, vol.

- 39, no. 11, pp. 3458–3466, Nov. 2020, doi:
- 10.1109/TCAD.2020.3012745.
- [2] J. Redmon and A. Farhadi, *YOLOv3: An Incremental Improvement*. 2018.

[5] Z. Jiang, L. Zhao, S. Li, and Y. Jia, "Real-time object detection method based on improved YOLOv4-tiny," arXiv:2011.04244 [cs], Dec. 2020, Accessed: Jun. 25, 2021. [Online]. Available:

### **An Underwater Behavior Recognition System for Marine Life** Favour Nerrise<sup>1</sup> Seckin Demir<sup>2</sup>, Sule Ozev<sup>2</sup>, Jennifer Blain Christen<sup>2</sup> [1] University of Maryland, College Park [2] School of ECEE at Arizona State University EXPERIMENTAL METHODS RESULTS • Generated 270 clips of manually identified 160 sea turtle behaviors  $\frac{32}{(0.20)}$ 131 140  $(0.80)$ u-turn behavior (n=141) 120 reversal behavior (n=129) 100 • Convert clipped videos to single image 174 sequences (270 x 60fps) 26  $(0.87)$  $(0.13)$ • Created ground truth labels for observed sea turtle depth predicted label • Trained, validated, and tested pretrained CNN (tiny YOLO v4) on Open Images v6 sea

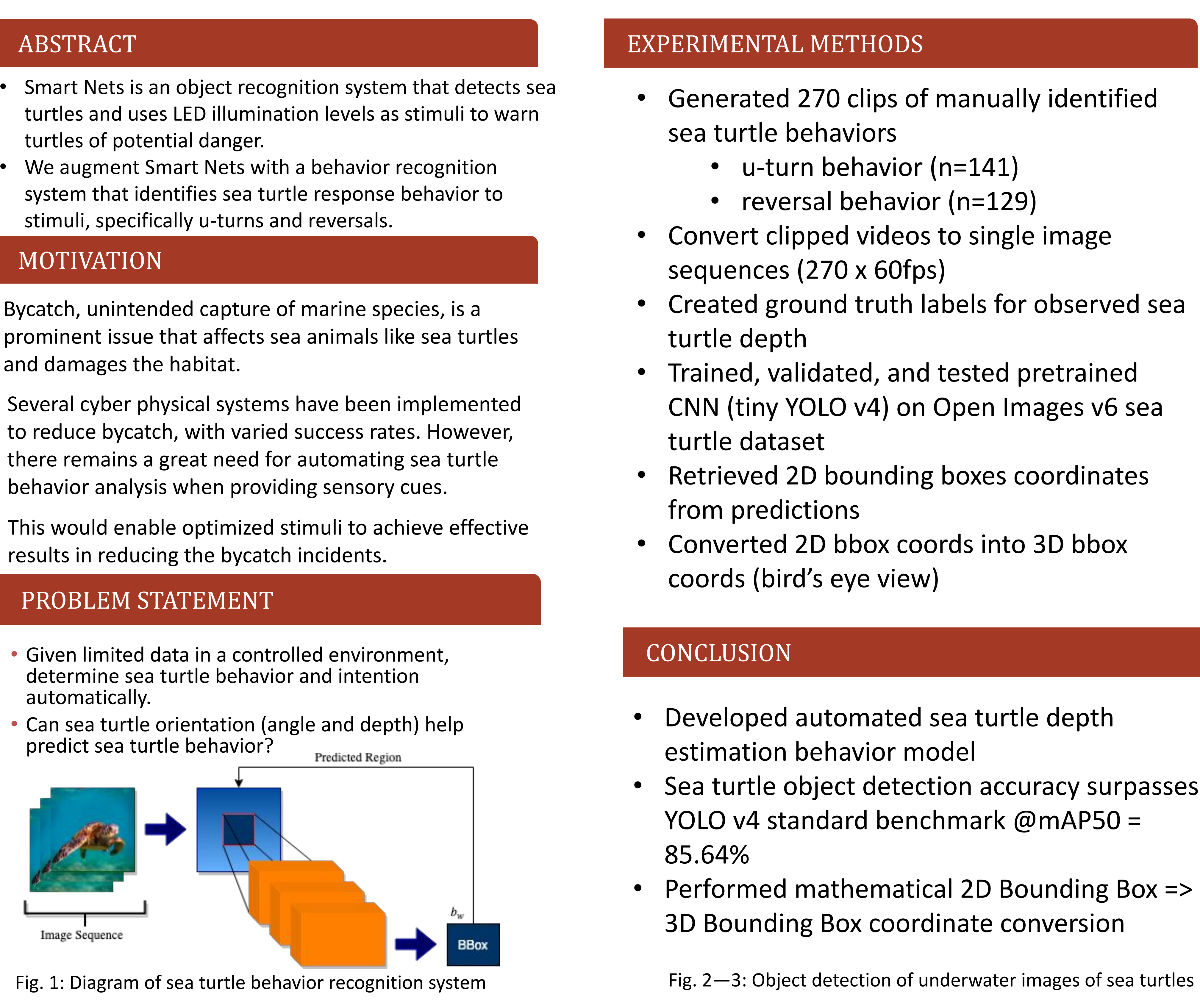

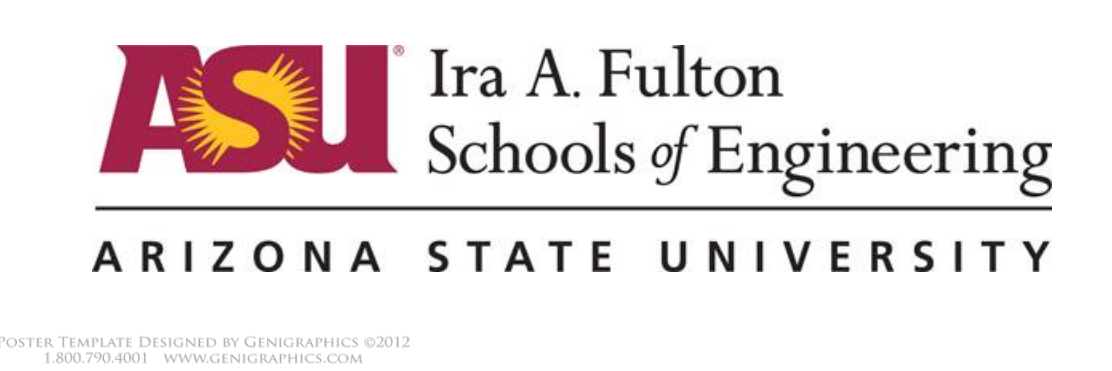

## **CONCLUSION**

turtle dataset

from predictions

• Converted 2D bbox coords into 3D bbox

coords (bird's eye view)

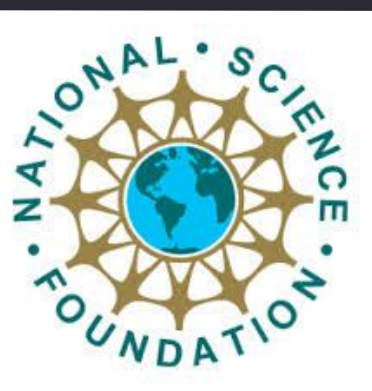

Algorithms.

**Sen INDUSTRY CONSORTIUM** 

❑ **This project was funded in part by the National Science Foundation, award number 1659871.**

Fig. 4—6: Evaluation metrics for SeaTurtle object detection

## **REFERENCES**

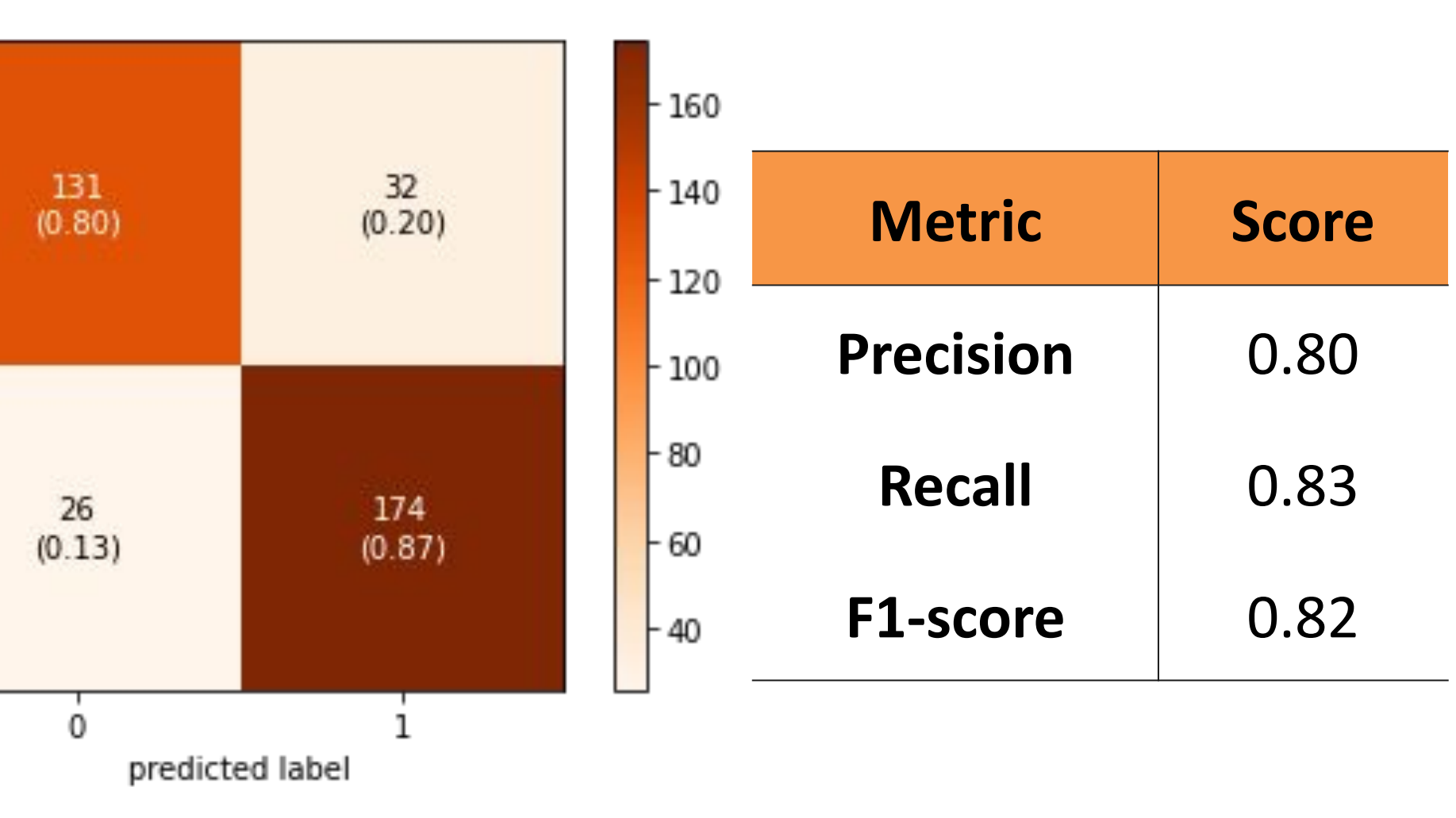

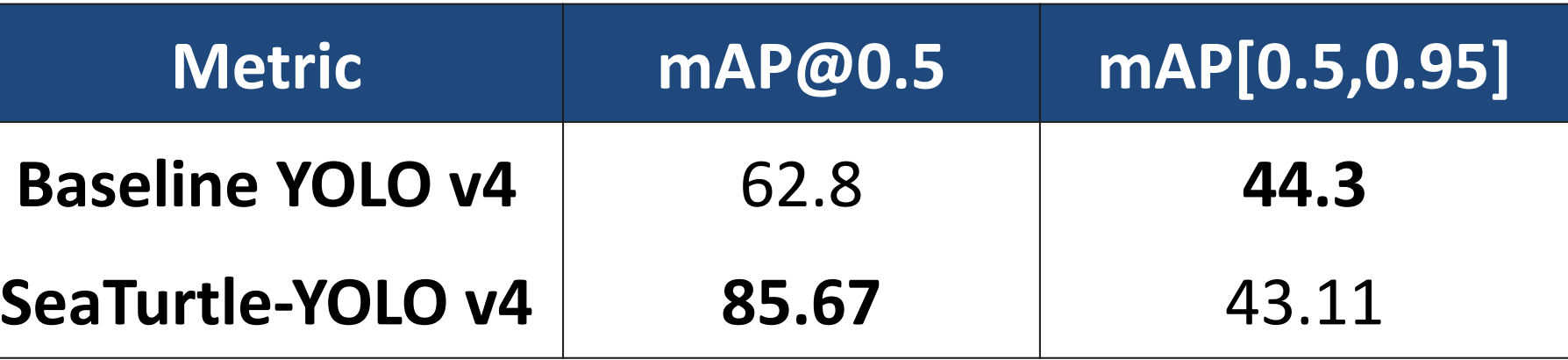

• Developed automated sea turtle depth estimation behavior model Sea turtle object detection accuracy surpasses YOLO v4 standard benchmark @mAP50 = 85.64%

Retrieved 2D bounding boxes coordinates

• Performed mathematical 2D Bounding Box => 3D Bounding Box coordinate conversion